#### ФЕДЕРАЛЬНОЕ АГЕНТСТВО ЖЕЛЕЗНОДОРОЖНОГО ТРАНСПОРТА

Федеральное государственное бюджетное образовательное учреждение высшего образования «Иркутский государственный университет путей сообщения» (ФГБОУ ВО ИрГУПС)

УТВЕРЖДЕНА

приказом ректора от «31» мая 2024 г. № 425-1

# **Б1.В.ДВ.02.01.04 Транспортные коридоры**

рабочая программа дисциплины

Специальность/направление подготовки – 23.05.04 Эксплуатация железных дорог Специализация/профиль – Магистральный транспорт Квалификация выпускника – Инженер путей сообщения Форма и срок обучения – очная форма 5 лет; заочная форма 6 лет Кафедра-разработчик программы – Управление эксплуатационной работой

Общая трудоемкость в з.е. – 3 Часов по учебному плану (УП) – 108 В том числе в форме практической подготовки (ПП) – 12/4 (очная/заочная)

Формы промежуточной аттестации очная форма обучения: зачет 8 семестр заочная форма обучения: зачет 4 курс

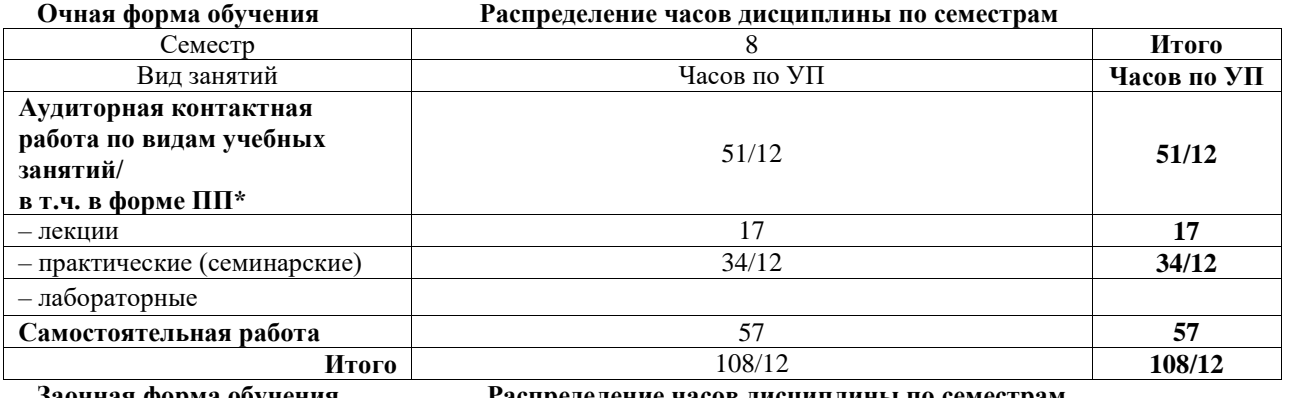

**Заочная форма обучения Распределение часов дисциплины по семестрам**

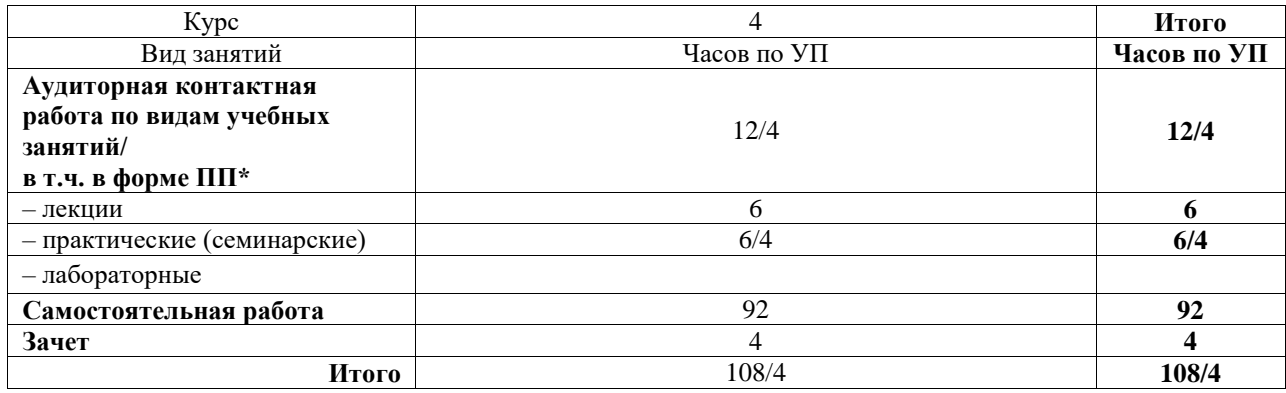

\* В форме ПП – в форме практической подготовки.

# ИРКУТСК

Электронный документ выгружен из ЕИС ФГБОУ ВО ИрГУПС и соответствует оригиналу Подписант ФГБОУ ВО ИрГУПС Трофимов Ю.А. 00920FD815CE68F8C4CA795540563D259C с 07.02.2024 05:46 по 02.05.2025 05:46 GMT+03:00 Подпись соответствует файлу документа

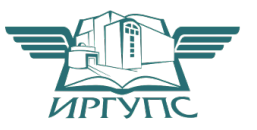

Рабочая программа дисциплины разработана в соответствии с федеральным государственным образовательным стандартом высшего образования – специалитет по специальности 23.05.04 Эксплуатация железных дорог, утвержденным Приказом Минобрнауки России от 27.03.2018 г. № 216.

Программу составил(и): к.т.н., доцент, доцент, А.В. Дудакова

Рабочая программа рассмотрена и одобрена для использования в учебном процессе на заседании кафедры «Управление эксплуатационной работой», протокол от «21» мая 2024 г. N<sub>o</sub> 9

Зав. кафедрой, к. т. н., доцент Р.Ю. Упырь

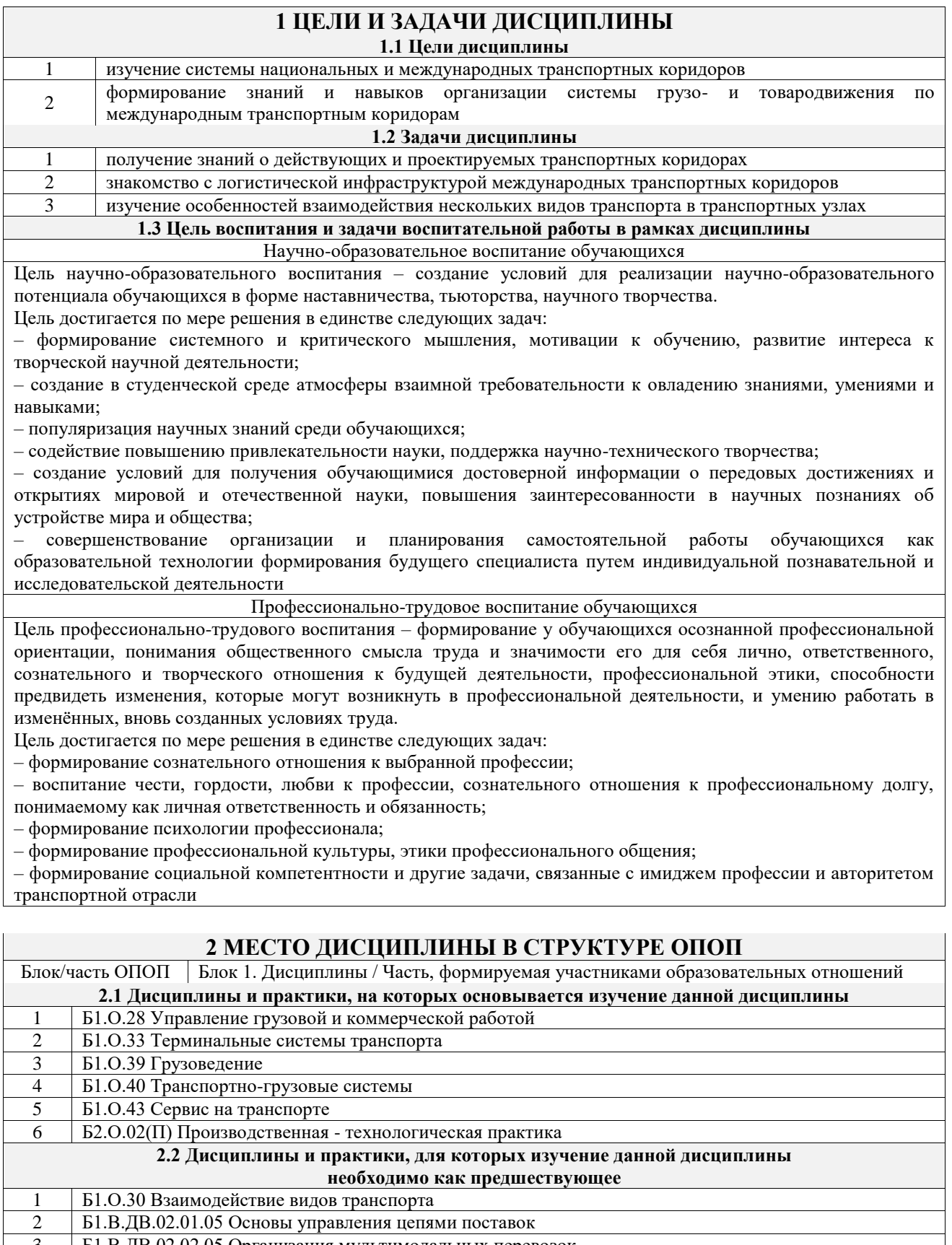

3 Б1.В.ДВ.02.02.05 Организация мультимодальных перевозок

4 Б3.01(Д) Выполнение выпускной квалификационной работы

5 Б3.02(Д) Защита выпускной квалификационной работы

# **3 ПЛАНИРУЕМЫЕ РЕЗУЛЬТАТЫОБУЧЕНИЯ ПО ДИСЦИПЛИНЕ, СООТНЕСЕННЫЕ С ТРЕБОВАНИЯМИ К РЕЗУЛЬТАТАМ ОСВОЕНИЯ ОБРАЗОВАТЕЛЬНОЙ ПРОГРАММЫ**

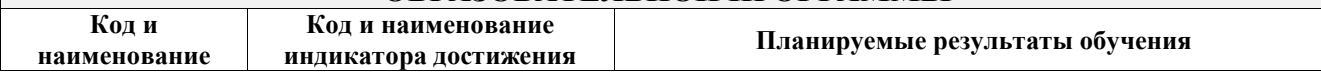

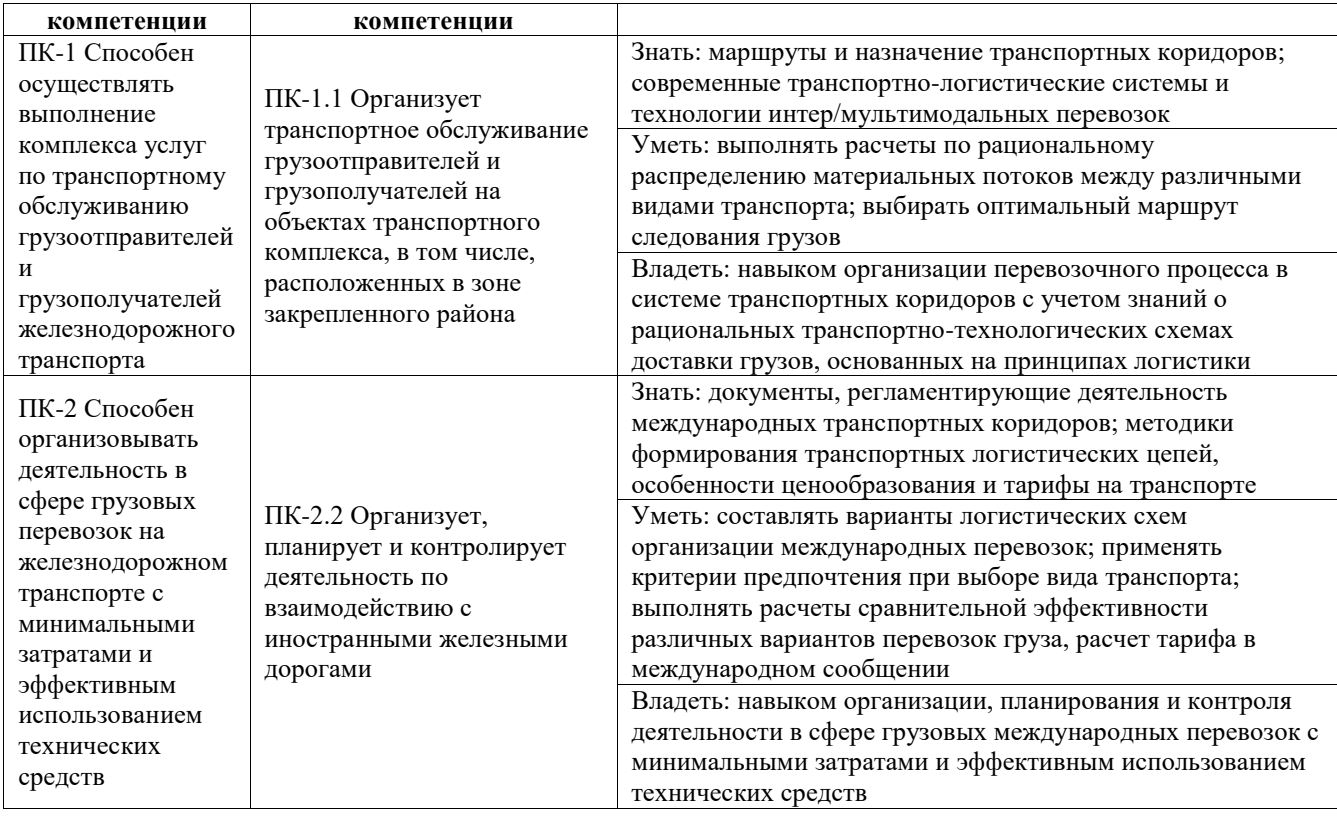

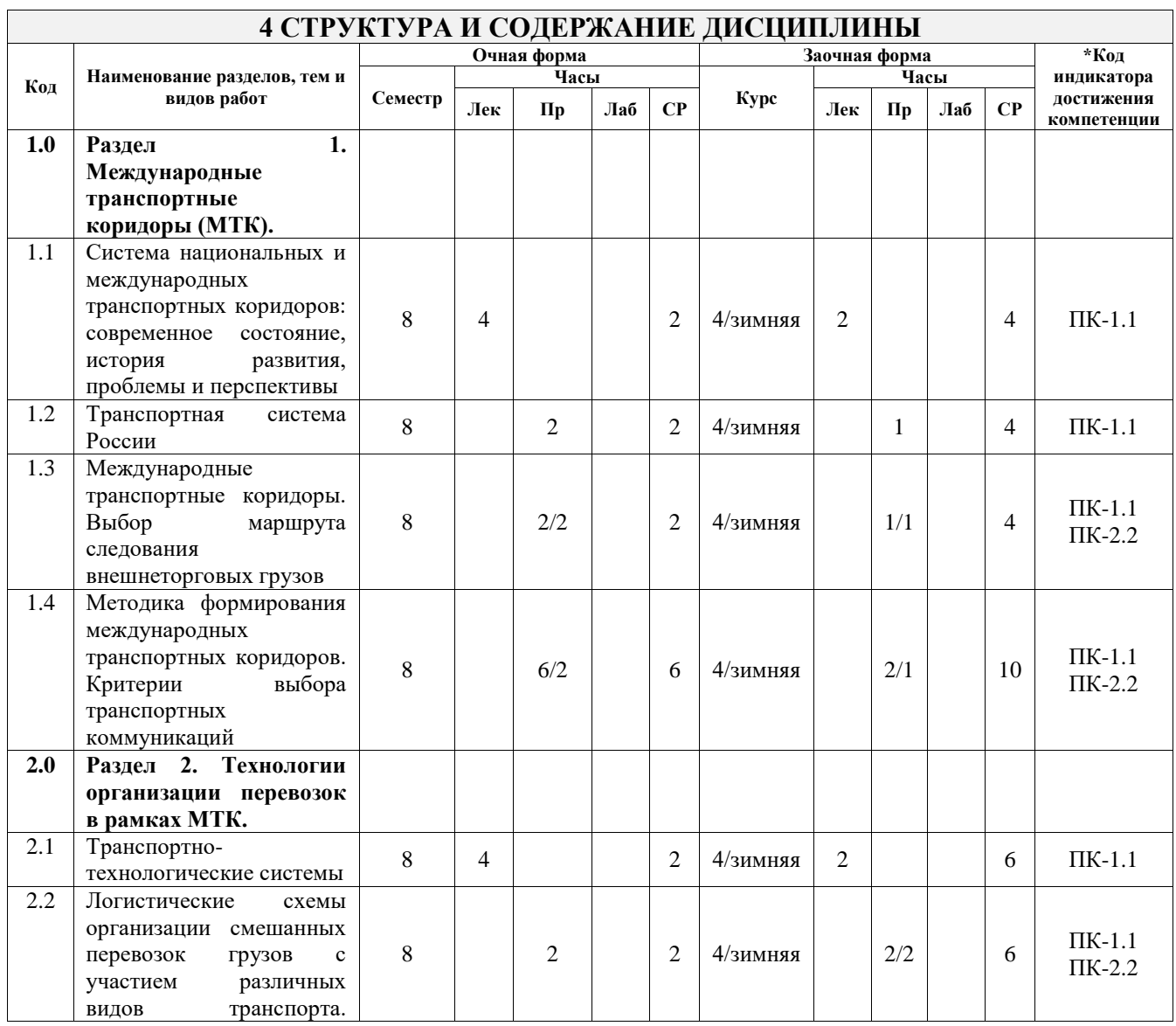

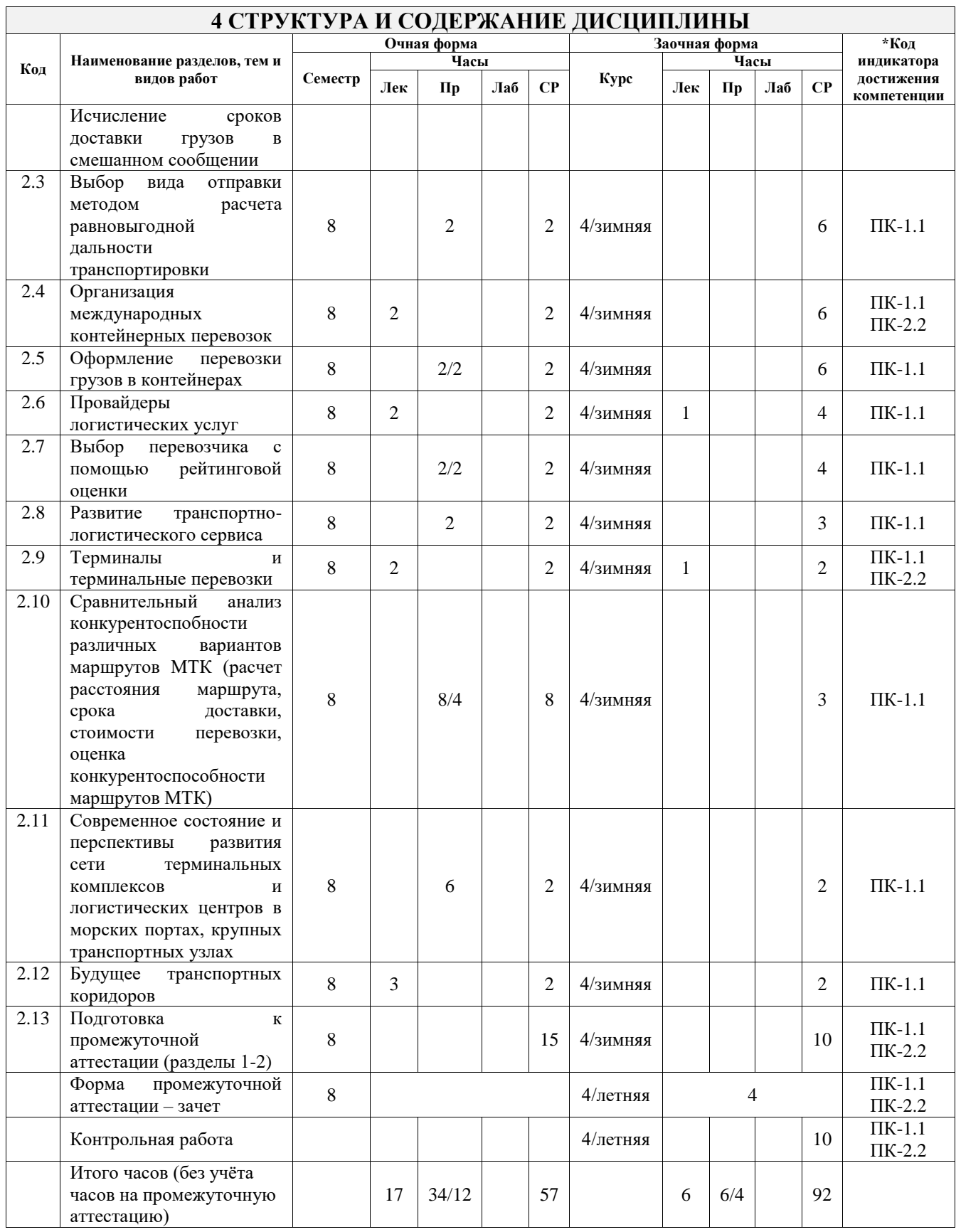

# **5 ФОНД ОЦЕНОЧНЫХ СРЕДСТВ ДЛЯ ПРОВЕДЕНИЯ ТЕКУЩЕГО КОНТРОЛЯ УСПЕВАЕМОСТИ И ПРОМЕЖУТОЧНОЙ АТТЕСТАЦИИ ОБУЧАЮЩИХСЯ ПО ДИСЦИПЛИНЕ**

Фонд оценочных средств для проведения текущего контроля успеваемости и промежуточной аттестации по дисциплине оформлен в виде приложения № 1 к рабочей программе дисциплины и размещен в электронной информационно-образовательной среде Университета, доступной обучающемуся через его личный кабинет

# **6 УЧЕБНО-МЕТОДИЧЕСКОЕ И ИНФОРМАЦИОННОЕ ОБЕСПЕЧЕНИЕ**

#### **ДИСЦИПЛИНЫ 6.1 Учебная литература**

#### **6.1.1 Основная лит**

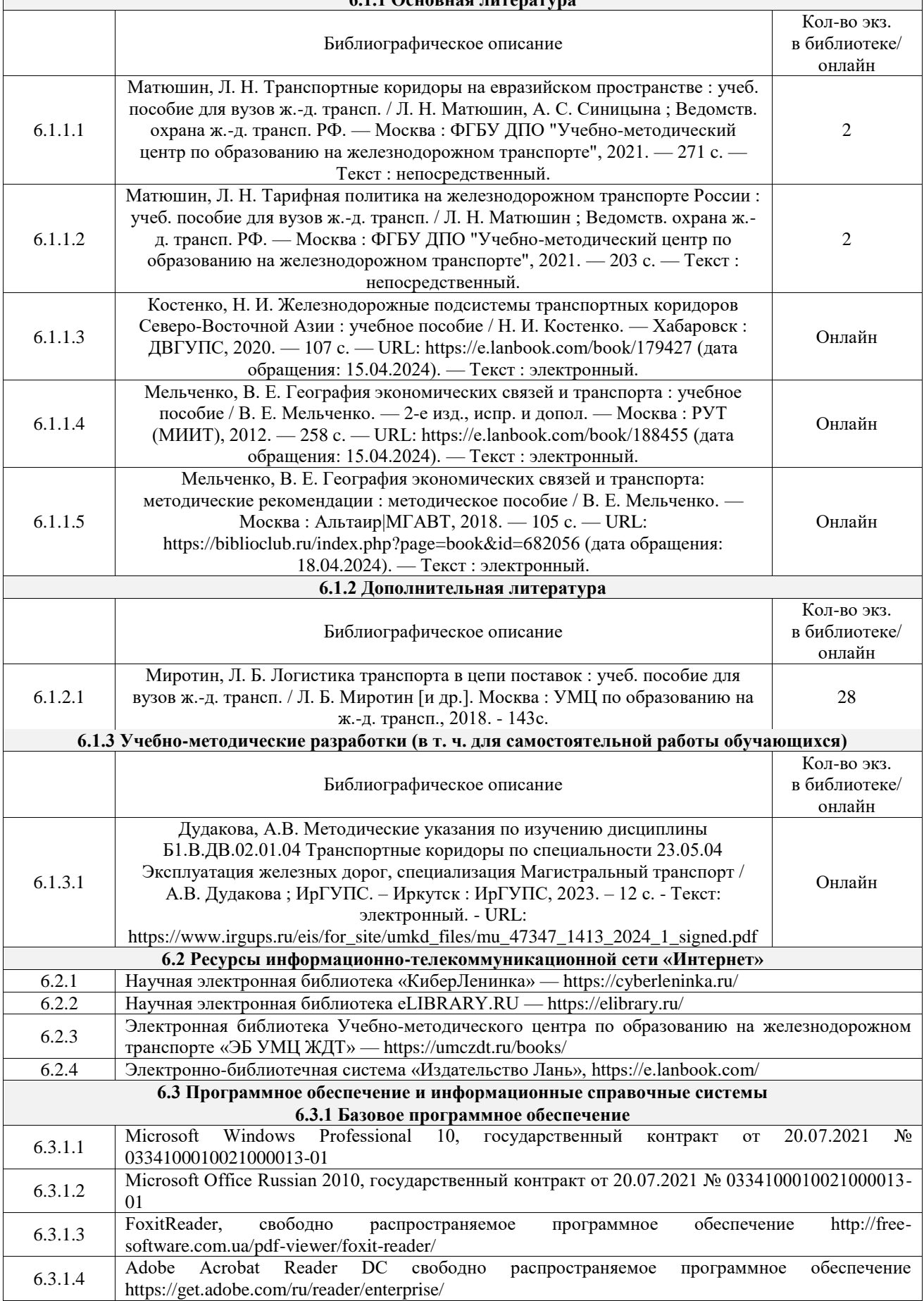

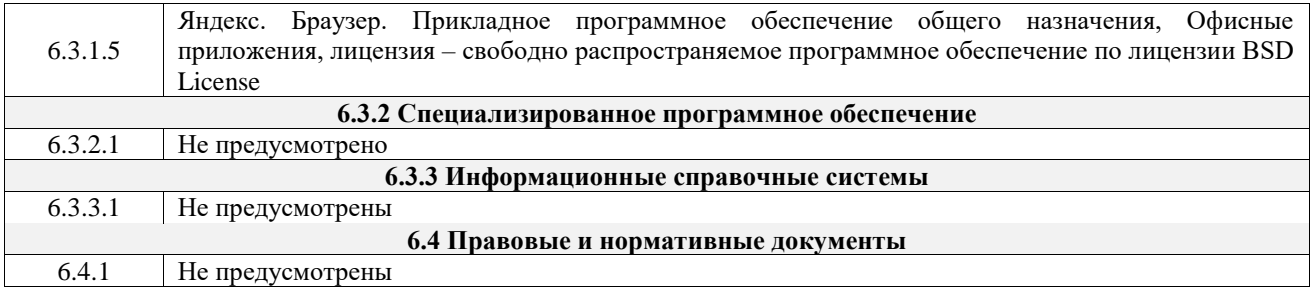

# **7 ОПИСАНИЕ МАТЕРИАЛЬНО-ТЕХНИЧЕСКОЙ БАЗЫ, НЕОБХОДИМОЙ ДЛЯ ОСУЩЕСТВЛЕНИЯ УЧЕБНОГО ПРОЦЕССА ПО ДИСЦИПЛИНЕ**

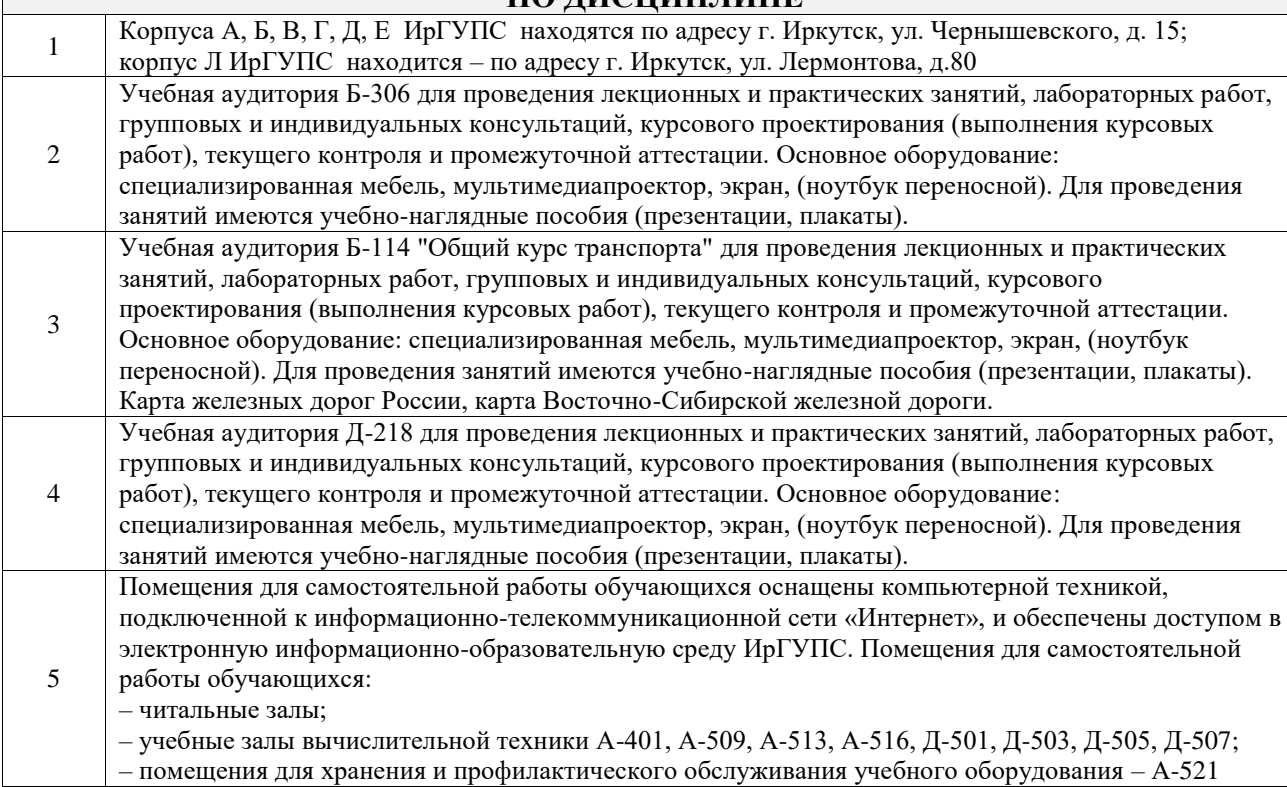

#### **8 МЕТОДИЧЕСКИЕ УКАЗАНИЯ ДЛЯ ОБУЧАЮЩИХСЯ ПО ОСВОЕНИЮ ДИСЦИПЛИНЫ**

![](_page_6_Picture_239.jpeg)

![](_page_7_Picture_138.jpeg)

**Приложение № 1 к рабочей программе**

# **ФОНД ОЦЕНОЧНЫХ СРЕДСТВ**

# **для проведения текущего контроля успеваемости и промежуточной аттестации**

Фонд оценочных средств (ФОС) является составной частью нормативнометодического обеспечения системы оценки качества освоения обучающимися образовательной программы.

Фонд оценочных средств предназначен для использования обучающимися, преподавателями, администрацией ИрГУПС, а также сторонними образовательными организациями для оценивания качества освоения образовательной программы и уровня сформированности компетенций у обучающихся.

Задачами ФОС являются:

– оценка достижений обучающихся в процессе изучения дисциплины;

– обеспечение соответствия результатов обучения задачам будущей профессиональной деятельности через совершенствование традиционных и внедрение инновационных методов обучения в образовательный процесс;

– самоподготовка и самоконтроль обучающихся в процессе обучения.

Фонд оценочных средств сформирован на основе ключевых принципов оценивания: валидность, надежность, объективность, эффективность.

Для оценки уровня сформированности компетенций используется трехуровневая система:

– минимальный уровень освоения, обязательный для всех обучающихся по завершению освоения образовательной программы; дает общее представление о виде деятельности, основных закономерностях функционирования объектов профессиональной деятельности, методов и алгоритмов решения практических задач;

– базовый уровень освоения, превышение минимальных характеристик сформированности компетенций; позволяет решать типовые задачи, принимать профессиональные и управленческие решения по известным алгоритмам, правилам и методикам;

– высокий уровень освоения, максимально возможная выраженность характеристик компетенций; предполагает готовность решать практические задачи повышенной сложности, нетиповые задачи, принимать профессиональные и управленческие решения в условиях неполной определенности, при недостаточном документальном, нормативном и методическом обеспечении.

# **2. Перечень компетенций, в формировании которых участвует дисциплина.**

# **Программа контрольно-оценочных мероприятий. Показатели оценивания компетенций, критерии оценки**

Дисциплина «Транспортные коридоры» участвует в формировании компетенций:

ПК-1. Способен осуществлять выполнение комплекса услуг по транспортному обслуживанию грузоотправителей и грузополучателей железнодорожного транспорта

ПК-2. Способен организовывать деятельность в сфере грузовых перевозок на железнодорожном транспорте с минимальными затратами и эффективным использованием технических средств

![](_page_10_Picture_418.jpeg)

![](_page_11_Picture_466.jpeg)

# **Программа контрольно-оценочных мероприятий заочная форма обучения**

![](_page_11_Picture_467.jpeg)

![](_page_12_Picture_470.jpeg)

\*Форма проведения контрольно-оценочного мероприятия: устно, письменно, компьютерные технологии.

\*\*ПП – практическая подготовка

#### **Описание показателей и критериев оценивания компетенций. Описание шкал оценивания**

Контроль качества освоения дисциплины включает в себя текущий контроль успеваемости и промежуточную аттестацию. Текущий контроль успеваемости и промежуточная аттестация обучающихся проводятся в целях установления соответствия достижений обучающихся поэтапным требованиям образовательной программы к результатам обучения и формирования компетенций.

Текущий контроль успеваемости – основной вид систематической проверки знаний, умений, навыков обучающихся. Задача текущего контроля – оперативное и регулярное управление учебной деятельностью обучающихся на основе обратной связи и корректировки. Результаты оценивания учитываются в виде средней оценки при проведении промежуточной аттестации.

Для оценивания результатов обучения используется четырехбалльная шкала: «отлично», «хорошо», «удовлетворительно», «неудовлетворительно» и двухбалльная шкала: «зачтено», «не зачтено».

Перечень оценочных средств, используемых для оценивания компетенций, а также краткая характеристика этих средств приведены в таблице.

![](_page_13_Picture_295.jpeg)

#### Текущий контроль

![](_page_13_Picture_296.jpeg)

![](_page_13_Picture_297.jpeg)

![](_page_14_Picture_244.jpeg)

#### **Критерии и шкалы оценивания компетенций в результате изучения дисциплины при проведении промежуточной аттестации в форме зачета. Шкала оценивания уровня освоения компетенций**

![](_page_14_Picture_245.jpeg)

#### Тест – промежуточная аттестация в форме зачета

![](_page_14_Picture_246.jpeg)

# **Критерии и шкалы оценивания результатов обучения при проведении текущего контроля успеваемости**

# Контрольная работа

![](_page_14_Picture_247.jpeg)

![](_page_15_Picture_223.jpeg)

# Собеседование

![](_page_15_Picture_224.jpeg)

# Конспект

![](_page_15_Picture_225.jpeg)

![](_page_16_Picture_299.jpeg)

Тестирование

![](_page_16_Picture_300.jpeg)

# **3. Типовые контрольные задания или иные материалы, необходимые для оценки знаний, умений, навыков и (или) опыта деятельности**

#### **3.1 Типовые контрольные задания для выполнения контрольных работ**

Контрольные варианты заданий выложены в электронной информационнообразовательной среде ИрГУПС, доступной обучающемуся через его личный кабинет.

Ниже приведен образец типовых вариантов заданий для выполнения контрольных работ.

### Образец типового варианта контрольной работы по теме «Выбор вида отправки методом расчета равновыгодной дальности транспортировки»

В соответствии с вариантом (таблица) студенту необходимо выполнить расчет на определение равновыгодной дальности транспортировки, выводы оформить письменно.

Таблица

![](_page_16_Picture_301.jpeg)

#### Данные для выполнения практического задания

Образец типового варианта контрольной работы по теме «Выбор перевозчика с помощью рейтинговой оценки»

Необходимо привести пример поставки (груз и направление). Выбрать из списка факторы, важные при перевозке в конкретном примере, оценить значимость каждого. Подобрать 2-3 альтернативных фирмы-перевозчиков, дать оценку им по критериям, рассчитать рейтинг каждого перевозчика. Привести выводы.

#### Факторы:

- тариф за перевозку груза;
- готовность перевозчика к переговорам об изменении тарифа;
- надежность соблюдения сроков доставки;
- наличие дополнительных услуг по комплектации и складированию груза;
- финансовая стабильность перевозчика;
- наличие резервных мощностей у перевозчика;
- гибкость схем маршрутизации перевозок.

#### Образец типового варианта контрольной работы по теме «Оформление перевозки грузов в контейнерах»

В работе необходимо заполнить комплект перевозочных документов в соответствии с исходными данными. Выполнить расчет срока доставки груза и указать в бланке накладной дату прибытия груза на станцию. Указать и расшифровать маркировочный код крупнотоннажного контейнера.

![](_page_17_Picture_421.jpeg)

#### **3.2 Типовые контрольные задания для проведения собеседования**

Контрольные варианты заданий выложены в электронной информационнообразовательной среде ИрГУПС, доступной обучающемуся через его личный кабинет.

Ниже приведен образец типовых вариантов заданий для проведения собеседований.

Образец типового варианта вопросов для проведения собеседования «Международные транспортные коридоры. Выбор маршрута следования внешнеторговых

грузов» 1 Определение международного транспортного коридора.

2 Системы международных транспортных коридоров.

3 Принципы организации работы международных транспортных коридоров(МТК)

4 Цели и задачи создания МТК.

5 История формирования международных транспортных коридоров.

6 МТК «Север-Юг» и его значение для России.

7 МТК «Запад-Восток», маршрут и специфика грузов.

8 Формирование новых МТК на направлении Китай-Европа.

9 Международные транспортные коридоры, являющиеся конкурентами МТК, проходящих по территории России.

10 Выбор маршрута следования внешнеторговых грузов

Образец типового варианта вопросов для проведения собеседования «Методика формирования международных транспортных коридоров.

Критерии выбора транспортных коммуникаций»

1 Методика формирования международных транспортных коридоров. Основные этапы.

2 Критерии выбора транспортных коммуникаций.

3 Основные требования при формировании транспортных коридоров.

4 Назовите группы контрольных показателей, целесообразных к включению в систему показателей работы транспорта.

Образец типового варианта вопросов для проведения собеседования

«Оформление перевозки грузов в контейнерах»

1 Какие виды контейнерных перевозок бывают?

2 Какие факторы влияют на выбор и использование определенного типа контейнера

3 Какая роль терминалов и портов в организации контейнерных перевозок

4 Какие документы требуются для таможенного оформления контейнерных перевозок

5 Какие виды страхования применяются в контейнерных перевозках и какие риски они покрывают

6 Какие технологии применяются для отслеживания контейнеров

7 Какие международные договоры и соглашения регламентируют перевозку грузов в контейнерах в рамках МТК

8 Классификация контейнеров

#### Образец типового варианта вопросов для проведения собеседования «Выбор перевозчика с помощью рейтинговой оценки»

1 Существующие методы выбора перевозчика

2 Алгоритм выбора перевозчика с помощью рейтинговой оценки

3 Что такое рейтинговая оценка

4 Какие факторы влияют на рейтинг перевозчика

5 Определение веса критерия

# Образец типового варианта вопросов для проведения собеседования

### «Терминалы и терминальные перевозки»

1 Роль терминалов в логистической цепи поставок

2 Виды терминалов

3 Суть терминальных перевозок

4 Операции, выполняемые на терминалах

5 Факторы, влияющие на месторасположение терминалов

6 Преимущества терминальных перевозок

Образец типового варианта вопросов для проведения собеседования

«Сравнительный анализ конкурентоспобности различных вариантов маршрутов МТК» 1 Критерии выбора транспортного маршрута

2 Что такое метод идеальной точки?

3 Алгоритм решения задачи методом идеальной точки

4 По какому показателю определяют наилучший вариант маршрута методом идеальной точки?

5 Что такое срок доставки?

6 Как исчисляется срок доставки в прямом смешанном сообщении?

### **3.3 Типовые контрольные задания для написания конспекта**

Контрольные варианты заданий выложены в электронной информационнообразовательной среде ИрГУПС, доступной обучающемуся через его личный кабинет.

Ниже приведен образец типовых вариантов заданий для написания конспектов.

#### Образец тем конспектов

«Международные транспортные коридоры (МТК). Выбор маршрута следования внешнеторговых грузов»

1 МТК «Север-Юг»

- 2 МТК «Запад-Восток»
- 3 Унификация требований к доставке грузов по МТК
- 4 Наиболее значимые МТК для России

# Образец тем конспектов

«Методика формирования международных транспортных коридоров.

Критерии выбора транспортных коммуникаций»

1 Методика формирования международных транспортных коридоров.

2 Критерии выбора транспортных коммуникаций

- 3 Геоэкономические вопросы формирования на территории России МТК
- 4 Проблемы формирования и развития новых МТК

# Образец тем конспектов

«Выбор вида отправки методом расчета равновыгодной дальности транспортировки»

- 1 Виды отправок и их характеристики
- 2 Алгоритм определения вида отправки

3 Алгоритм расчета определения равновыгодной дальности транспортировки

# **3.4 Типовые контрольные задания для проведения тестирования**

Фонд тестовых заданий по дисциплине содержит тестовые задания, распределенные по разделам и темам, с указанием их количества и типа.

![](_page_19_Picture_241.jpeg)

Структура фонда тестовых заданий по дисциплине

![](_page_20_Picture_429.jpeg)

![](_page_21_Picture_335.jpeg)

Полный комплект ФТЗ хранится в электронной информационно-образовательной среде ИрГУПС и обучающийся имеет возможность ознакомиться с демонстрационным вариантом ФТЗ.

Ниже приведен образец типового варианта итогового теста, предусмотренного рабочей программой дисциплины.

1. Погодные условия особенно сильно влияют на работу … вида транспорта (Ответ: воздушный)

2. Самый крупный порт в Балтийском море …

Ответ: Мурманск)

3. Вставьте пропущенное слово.

Пункт, в котором сходятся разные виды транспорта и происходит взаимная передача пассажиров и грузов с одного вида транспорта на другой - ... узел (Ответ: транспортный)

4. Рассчитать и вставить значение.

Равновыгодная дальность перевозки составляет … км,

если тарифная ставка на начально-конечные операции на ж.д. транспорте и авто – 400 руб/т и 100 руб/т соответственно;

тарифные ставки на движенческие операции на ж.д. транспорте и авто – 0,4 руб/ткм и 0,7 руб/ткм соответственно.

Ответ: 1000 км

5. Какой тип контейнера ISO имеет боковую дверь?

- А) Flat Rack
- Б) Open Top
- В) Reefer

Г) **Side Door**

6. Что такое контрейлер?

Выберите один из вариантов ответа:

А) **Контейнер, снабженный автомобильными колёсами, предназначенный для комбинированных перевозок грузов — автомобильно-водных, автомобильножелезнодорожных или смешанных автомобильно-железнодорожно-водных**

Б) Вид тары для хранения и перевозки грузов

В) Съемное приспособление, служащее для перевозки и временного хранения различных грузов разными видами транспорта без непосредственной их перегрузки до момента сдачи получателю на его складе

7. Описать последовательность (алгоритм) выбора оптимального варианта доставки.

8. Расписать в правильном порядке алгоритм выбора перевозчика с помощью рейтинговой оценки.

9. Дать определение смешанным перевозкам

Выберите один из вариантов ответа:

А) Перевозки пассажиров и грузов одним видом транспорта

Б) Перевозка груза на всём пути следования осуществляется по единым перевозочным документам

#### В) **Перевозки пассажиров и грузов при помощи нескольких видов** транспорта

10. Соглашение между Россией, Индией и Ираном подписано 12.09.2000 г, май 2002 г. О каком МТК идет речь?

А) Трасека

Б) Новый шелковый путь (One Belt – One Road)

В) **Север-Юг**

Г) СМП

11. Какая транспортно-технологическая система наиболее популярна в мире?

(Ответ: контейнерная)

12. Сколькими видами транспорта нужно воспользоваться, чтобы назвать перевозку мультимодальной?

А) 1

Б) **Как минимум 2**

В) Как минимум 3

13. Использование базисных условий ИНКОТЕРМС при доставке грузов в международном сообщении является:

#### А) **обязательным**

Б) факультативным.

14. Рассчитать для контейнерной площадки величину входящего материального потока, если количество прибывших груженых контейнеров N  $_{\text{nprp}}$  = 120 конт./сут;

количество отправленных груженых контейнеров N  $_{\text{orro}} = 110 \text{ } \text{konrt.}/\text{cyr}$ ;

Доля контейнеров, перегружаемых по прямому варианту «вагон–автомобиль»  $\alpha_1 = 0.1$ 

Доля контейнеров, перегружаемых по прямому варианту «автомобиль-вагон»  $\alpha_2$  0,15 А) **210 конт./сут.**

Б) 230 конт./сут.

В) 110 конт./сут.

15. Таможенное оформление грузов при использовании интермодальных технологий:

А) **упрощается**; Б) усложняется; В) остается без изменений.

16. Основные проблемы, возникающие при создании логистической системы в международном масштабе:

#### А) **наличие таможенных и технических ограничений при пересечении границы;**

Б) требования контрагентов к унификации технологии транспортировки и транспортным средствам;

В) требования к технологическим процессам на микроуровне;

Г) сложности в передаче прав собственности и коммерческого риска от продавца к покупателю.

17. Дано 3 варианта транспортных связей между заданными пунктами А и В. Для оценки конкурентноспособности используют 4 показателя: протяженность, время перевозки, стоимость доставки, сохранность груза. Определить наилучший вариант перевозки.

![](_page_23_Picture_271.jpeg)

А) 1 вариант Б) **2 вариант** В) 3вариант

18. Напишите класс PL провайдера, когда все операции выполняет сам грузовладелец? (Ответ: 1PL)

#### **3.5 Перечень теоретических вопросов к зачету**

(для оценки знаний)

Раздел 1. Международные транспортные коридоры (МТК)

- 1 Расскажите о состоянии транспортной инфраструктуры (по видам транспорта).
- 2 Дайте определение понятию «транспортная система».
- 3 Дайте определение понятию «транспортный узел».

4 Дайте определение понятию «грузооборот».

5 Дайте определение понятию «пассажирооборот».

6 Перечислите достоинства и недостатки железнодорожного транспорта.

7 Перечислите достоинства и недостатки воздушного транспорта.

8 Перечислите достоинства и недостатки морского транспорта.

9 Перечислите достоинства и недостатки автомобильного транспорта.

10 Перечислите достоинства и недостатки трубопроводного транспорта.

11 Перечислите достоинства и недостатки внутреннего водного транспорта.

12 Дать определение понятию «глобализация».

13 Назвать плюсы и минусы глобализации.

14 Определение международного транспортного коридора.

15 Системы международных транспортных коридоров.

16 Принципы организации работы международных транспортных коридоров(МТК)

17 Цели и задачи создания МТК.

18 История формирования международных транспортных коридоров.

19 МТК «Север-Юг» и его значение для России.

20 МТК «Запад-Восток», маршрут и специфика грузов.

21 Формирование новых МТК на направлении Китай-Европа.

22 Международные транспортные коридоры, являющиеся конкурентами МТК, проходящих по территории России.

23 МТК, проходящие по территории России (расписать маршруты, основные грузопотоки).

24 Система панъевропейских транспортных коридоров (история создания, маршруты).

25 Система евразийских транспортных коридоров (история создания, маршруты).

26 Методика формирования международных транспортных коридоров. Основные этапы.

27 Критерии выбора транспортных коммуникаций.

28 Основные требования при формировании транспортных коридоров.

29 Оценка конкурентноспособности МТК методом идеальной точки.

30 Назовите группы контрольных показателей, целесообразных к включению в систему показателей работы транспорта.

Раздел 2. Технологии организации перевозок в рамках МТК

1 Определение мульти- и интермодальных перевозок.

2 Перечислите основные виды интермодальных перевозок.

3 Дайте понятие транспортного оператора (оператора смешанной перевозки). Каковы принципы его деятельности?

4 Дайте краткую характеристику форм организации перевозок в смешанном железнодорожноводном сообщении и назовите их особенности.

5 Перечислите факторы, способствующие организации перевозок в смешанном сообщении в транспортных узлах европейских стран с помощью экспедиторов.

6 Определение смешанных перевозок и примеры их развития в СССР и России.

7 Виды транспортно-технологических систем.

8 Контейнерная транспортная система.

9 Контрейлерная транспортная система.

10 Фидерная транспортная система.

11 Лихтеровозная транспортная система.

12 Фрейджерная транспортная система.

13 Определение транспортно-технологической системы.

14 Контрейлеры. Дать определение, классификацию.

15 Правовое регулирование международных перевозок.

16 Основные положения о таможенной деятельности в России.

17 Организация работы с экспортно-импортными грузами на станциях отправления и назначения.

18 Организация пропуска поездов через государственную границу РФ и виды государственного контроля.

19 Организация мультимодальных перевозок экспортно-импортных грузов.

20 Какие виды контейнерных перевозок бывают?

21 Какие факторы влияют на выбор и использование определенного типа контейнера

22 Какая роль терминалов и портов в организации контейнерных перевозок

23 Какие документы требуются для таможенного оформления контейнерных перевозок

24 Какие виды страхования применяются в контейнерных перевозках и какие риски они покрывают

25 Какие технологии применяются для отслеживания контейнеров

26 Какие международные договоры и соглашения регламентируют перевозку грузов в контейнерах в рамках МТК

27 Роль терминалов в логистической цепи поставок

28 Виды терминалов

29 Суть терминальных перевозок

30 Операции, выполняемые на терминалах

31 Факторы, влияющие на месторасположение терминалов

32 Преимущества терминальных перевозок

33 Перечислите особенности взаимодействия железнодорожного и морского транспорта в России и дайте краткую характеристику узловым логистическим центрам.

34 Охарактеризуйте структуру транспортно-логистического центра.

35 Для каких целей предназначен терминальный комплекс?

36 Назовите основные вспомогательные функции системы логистических центров.

37 Основные тенденции и перспективы развития региональных транспортно-распределительных логистических систем.

38 Основные тенденции и перспективы развития межрегиональных транспортнораспределительных логистических систем.

39 Основные требования к развитию логистической инфраструктуры МТК.

40 Развитие сети путей сообщения и обеспечение необходимой пропускной способности российской части МТК.

41 Приведите примеры унификации на транспорте.

42 Определение и классификация провайдеров логистических услуг.

43 Определение аутсорсинга, привести примеры из жизни.

44 Тенденции развития рынка логистического аутсорсинга.

45 Формирование интегрированной системы информационно-логистического сопровождения интермодальных перевозок грузов.

46 Анализ рынка логистических провайдеров за рубежом и в России.

47 Преимущества аутсорсинга логистических услуг

48 Проблемы формирования и развития новых МТК.

49 Какие изменения и инновации в области МТК ожидаются в ближайшем будущем?

50 Какие новые технологии в области логистики будут оказывать влияние на развитие МТК?

51 Какие трудности могут возникнуть при развитии МТК?

52 Какие страны и регионы могут играть ключевую роль в развитии МТК?

# **3.5 Перечень типовых простых практических заданий к зачету**

#### (для оценки умений)

1. Определить срок доставки картофеля в таре в крытом вагоне со ст. Иркутск–Сортировочный до порта Игарка. Доставка грузовой скоростью (310 км/сут) до порта Красноярск. Расстояние – 1080 км. Срок доставки по реке Енисей – 3 суток, перевалка на воду – 1 сут. Сравнить с предельными сроками доставки картофеля (30 сут).

Ответ: 10 сут.

#### **3.6 Перечень типовых практических заданий к зачету**

(для оценки навыков и (или) опыта деятельности)

1. Рассчитать страховой тариф при перевозке одного и того же груза на одно и то же расстояние: а) морским транспортом; б) воздушным транспортом; в) железнодорожным транспортом; г) автомобильным транспортом.

Определить на каком виде транспорта самый низкий страховой тариф.

# **4. Методические материалы, определяющие процедуру оценивания знаний, умений, навыков и (или) опыта деятельности**

В таблице приведены описания процедур проведения контрольно-оценочных мероприятий и процедур оценивания результатов обучения с помощью оценочных средств в соответствии с рабочей программой дисциплины.

![](_page_25_Picture_219.jpeg)

![](_page_26_Picture_196.jpeg)

Для организации и проведения промежуточной аттестации составляются типовые контрольные задания или иные материалы, необходимые для оценки знаний, умений, навыков и (или) опыта деятельности, характеризующих этапы формирования компетенций в процессе освоения образовательной программы.

Перечень теоретических вопросов и типовые практические задания разного уровня сложности для проведения промежуточной аттестации обучающиеся получают в начале семестра через электронную информационно-образовательную среду ИрГУПС (личный кабинет обучающегося).

# **Описание процедур проведения промежуточной аттестации в форме зачета и оценивания результатов обучения**

При проведении промежуточной аттестации в форме зачета преподаватель может воспользоваться результатами текущего контроля успеваемости в течение семестра. С целью использования результатов текущего контроля успеваемости, преподаватель подсчитывает среднюю оценку уровня сформированности компетенций обучающегося (сумма оценок, полученных обучающимся, делится на число оценок).

#### **Шкала и критерии оценивания уровня сформированности компетенций в результате изучения дисциплины при проведении промежуточной аттестации в форме зачета по результатам текущего контроля**

#### **(без дополнительного аттестационного испытания)**

![](_page_26_Picture_197.jpeg)

Если оценка уровня сформированности компетенций обучающегося не соответствует критериям получения зачета без дополнительного аттестационного испытания, то промежуточная аттестация проводится в форме собеседования по перечню теоретических вопросов и типовых практических задач или в форме компьютерного тестирования.

Промежуточная аттестация в форме зачета с проведением аттестационного испытания проходит на последнем занятии по дисциплине.

При проведении промежуточной аттестации в форме компьютерного тестирования вариант тестового задания формируется из фонда тестовых заданий по дисциплине случайным образом, но с условием: 50 % заданий должны быть заданиями открытого типа и 50 % заданий – закрытого типа.